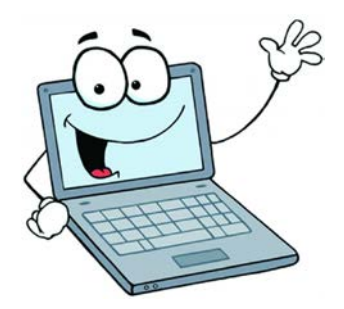

# **2019 Spring Hearing Online Input FAQ**

*For the first time ever, the Wisconsin Conservation Congress (WCC) and the Wisconsin Department of Natural Resources (DNR) will be offering an online option for individuals who wish to provide input on the DNR proposed rule changes and WCC advisory questions through an alternate method other than attending a hearing in person.*

# • **Why is this online option being made possible?**

The WCC and the DNR want to ensure people who are unable to attend the spring hearings in person are given a chance to provide input. We have heard from many individuals with schedule conflicts, travel difficulties, health issues, or other reasons that prevented them from physically attending a Spring Hearing but want very much for their voice to be heard. The WCC and DNR worked together to develop this online input option to accommodate this need.

## • **Who can use the online input option for the Spring Hearings?**

Anyone can utilize the online input form for the 2019 Spring Hearings. Just as anyone can attend a Spring Hearing and provide input in person, anyone can use the online option. For security, and to ensure the integrity of the results, individuals will be required to sign in to use the online version, just as they are required to sign in if they attended a hearing in person.

## • **How do I find the online input option?**

The link will be placed on the DNR's Spring Hearing webpage and can be found at **dnr.wi.gov** by searching "Spring Hearings."

#### • **How do I provide input using the online option?**

The online form is being run through SurveyMonkey. Once you sign in, simply read and follow the directions carefully. The questions online are identical to the ones found in the Spring Hearing questionnaire.

# • **When can I provide my input online?**

The link will "go live" on Monday, April 8, 2019 at 7:00 PM and will remain open for three days (until 7:00 PM on Thursday, April 11). Any person who did not provide input in-person at a Spring Hearing can provide feedback using the online input method. Each person can provide input once for each of the survey questions.

# • **What if people try to provide their input multiple times and "sway" the feedback?**

We have security systems in place to identify these issues and will continuously monitor the online input system for intentional misuse. The DNR and the WCC will analyze the data and consider any inappropriate attempts to influence the outcome when they interpret this input.

# • **How does the random verifiable number (RVN) work?**

People who attend a hearing in person but would rather provide their input using the online option instead of the paper form, can choose to get a random verifiable number (RVN) at the hearing instead of an input form. The RVN can then be entered into the online form when prompted. Providing an RVN will allow your input to be compiled along with the input provided by the in-person attendees in the county in which you attended.

#### • **Do I need to attend in person to provide a response online?**

No, you can provide input utilizing the online form even if you are unable to attend a hearing in person. Responses gathered this way (without a random verifiable number) will be compiled and considered as part of the overall input (not county specific).

#### • **What about WCC delegate elections and local citizen introduced resolutions?**

Voting for WCC delegates in your county and/or providing any input on citizen introduced resolution will continue to be done in person at your local Spring Hearing only. These portions of the Spring Hearings are not available through the online input option.

#### • **How will my response be counted?**

If you attend a Spring Hearing in-person, you will have the option of filling out a paper form at the hearing or receiving a random verifiable number, which can be used when signing in to the online form. If you provide this number, your responses will be counted the same as providing a paper form at the county hearing. If you choose to or cannot attend a Spring Hearing in person, then your responses will be tabulated with the overall input.

## • **What devices can I use to provide input on the online form?**

SurveyMonkey is compatible with most cellular devices, tablets and computers. If you leave your session before completing the questions, you will need to continue your session using the same device, or your input may not be captured.

## • **How long will it take to provide my input?**

If you want to provide input on all 88 questions, we recommend that you set aside at least 45 minutes to complete the online form in one sitting, though having more time may be beneficial.

## • **Do I have to provide input on all 88 questions?**

No, you can choose to respond to only a single question, the few questions that interest you, or a subset of the questions (for example, the DNR Fisheries questions only). You may also skip any question(s) that you do not have an interest in responding to.

#### • **What should I do if I do not have time to finish the form in one sitting?**

If you cannot finish in one sitting, SurveyMonkey will retain your answers through that point. Upon your return you can complete the survey. Your answers will not be collected until you click the submit button at the end of the form.

#### • **When will results be available?**

We don't have definitive answer for this. The online input option will be available for three days, and our ability to compile, analyze and report the input, while monitoring the data for intentional improper influences will depend largely on the volume of input we receive. Be assured that they will be posted on the Spring Hearing website as soon as they are available.

#### • **In the online option, why are you asking me where I recreate most?**

People often recreate in multiple locations and may spend most of their "outdoors" time in a county other than where they live. The online version allows us the opportunity to ask and gather some additional (optional) demographic information which may be used as context to assist the DNR and the WCC when interpreting the input received.

# • **What should I do if I received an error when trying to open the online form?**

SurveyMonkey should be compatible with all mainstream internet browsers, however, they suggest using some over others. If you should receive an error opening the link, please try using a different internet browser. SurveyMonkey suggests:

- Google Chrome 18 or later Firefox 24 or later Internet Explorer 11
- Safari 7 or later Microsoft Edge

*If you have issues or trouble with the online input form, please email staff at [SpringHearingInfo@Wisconsin.gov](mailto:SpringHearingInfo@Wisconsin.gov) or contact Michael Schmit at [\(608\) 261-6431](tel:(608)%20261-6431,).*